# Package 'DEGreport'

October 12, 2016

Version 1.8.2

Date 2015-07-02

Type Package

Title Report of DEG analysis

Description Creation of a HTML report of differential expression analyses of count data. It integrates some of the code mentioned in DESeq2 and edgeR vignettes, and report a ranked list of genes according to the fold changes mean and variability for each selected gene.

- biocViews DifferentialExpression, Visualization, RNASeq, ReportWriting, GeneExpression
- Suggests knitr, biomaRt, RUnit, BiocStyle, BiocParallel, coda, Nozzle.R1

**Depends** R  $(>= 3.2.0)$ 

Imports plyr, utils, ggplot2, edgeR, BiocGenerics

Author Lorena Pantano

Maintainer Lorena Pantano <lorena.pantano@gmail.com>

License GPL (>=2)

VignetteBuilder knitr

Roxygen list(wrap = TRUE)

NeedsCompilation no

# R topics documented:

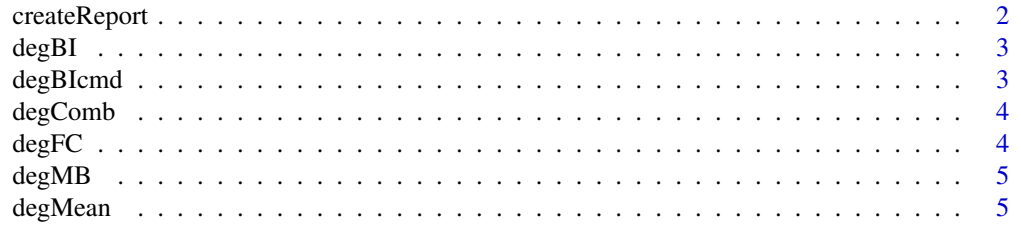

# <span id="page-1-0"></span>2 createReport

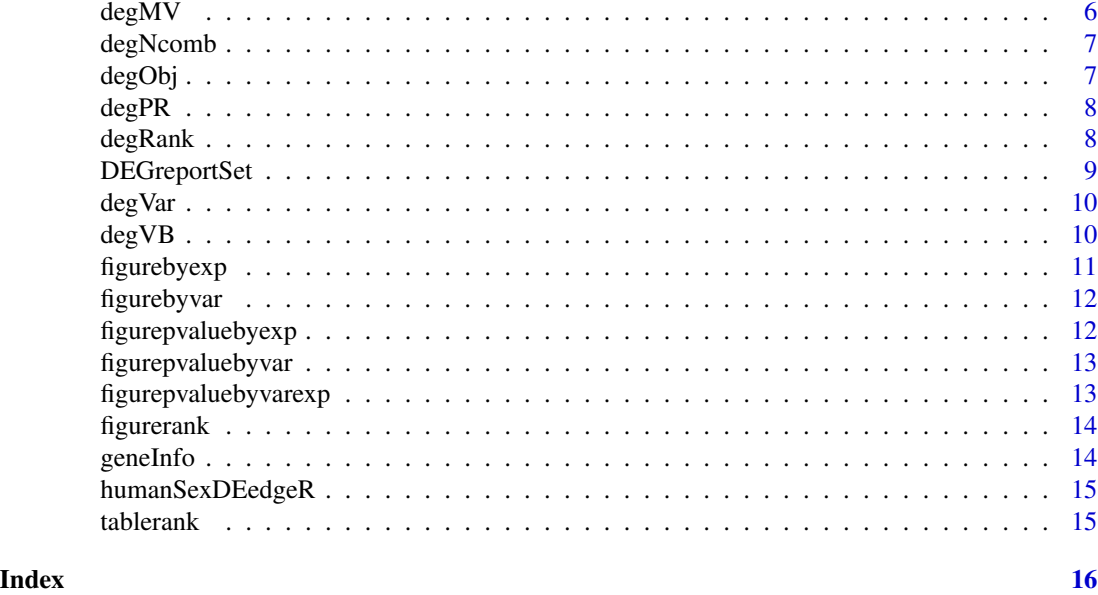

createReport *Create report of RNAseq DEG anlaysis*

# Description

This function get the count matrix, pvalues, and FC of a DEG analysis and create a report to help to detect possible problems with the data.

# Usage

```
createReport(g1, g2, counts, tags, pvalues, fc, path, colors = "",
 pop = 400, name = "DEGreport", ncores = NULL)
```
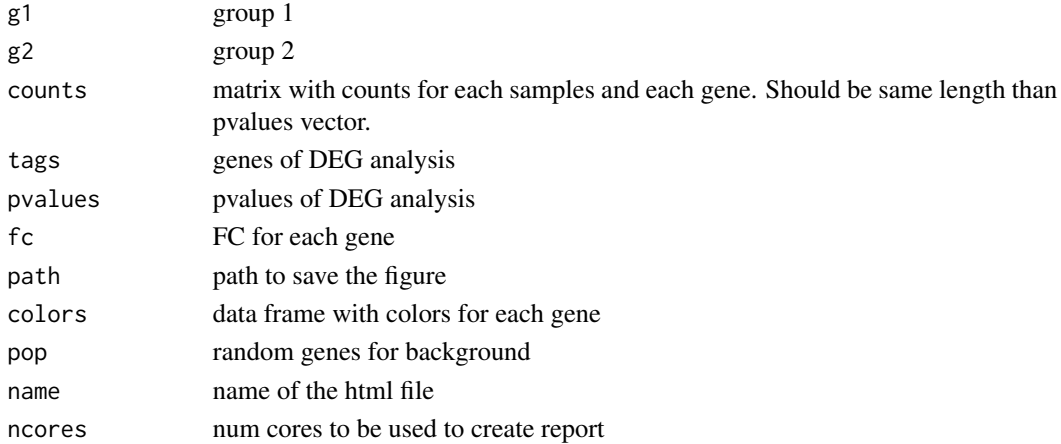

#### <span id="page-2-0"></span> $degBI$  3

# Value

create a html file with all figures and tables

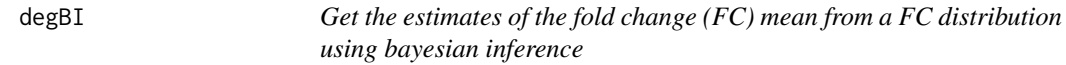

# Description

Get the estimates of the fold change (FC) mean from a FC distribution using bayesian inference

### Usage

degBI(fc, iter = 1000, ncores = NULL)

# Arguments

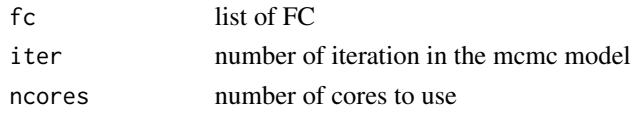

# Value

matrix with values from [degBIcmd](#page-2-1)

<span id="page-2-1"></span>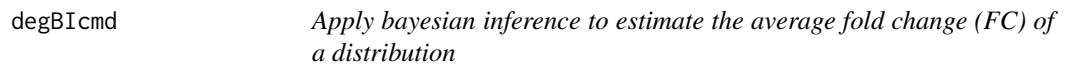

#### Description

code based on http://www.johnmyleswhite.com/notebook/2010/08/20/ using-jags-in-r-with-the-rjagspackage/ http://public.wsu.edu/~jesse.brunner/classes/bio572/Lab7\_Bayesian.html

# Usage

 $degBIcmd(x, iter = 1000)$ 

# Arguments

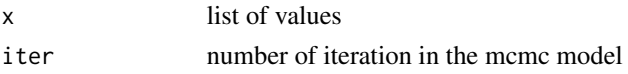

# Value

vector with mu and its confidence intervales (2.5 97.5

<span id="page-3-0"></span>

Get random combinations of two groups

# Usage

degComb(g1,g2,pop)

# Arguments

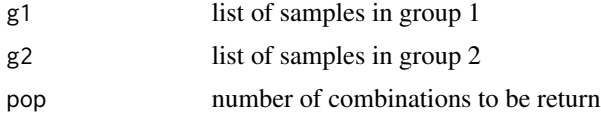

#### Value

matrix with different combinatios of two vector

degFC *get the FC for each gene between two groups*

# Description

get the FC for each gene between two groups

# Usage

```
degFC(g1,g2,counts,popsize)
```
# Arguments

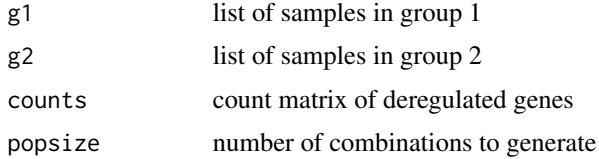

# Value

FC for different combinations of samples in each group for each gene

<span id="page-4-0"></span>

Distribution of expression of DE genes compared to the background

#### Usage

degMB(tags,g1,g2,counts,pop=400)

# Arguments

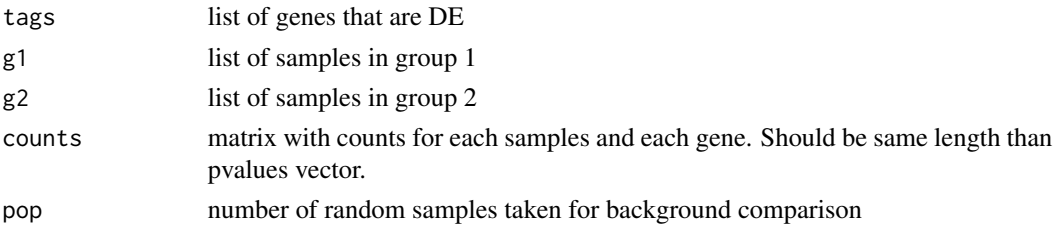

# Value

ggplot2 object

# Examples

```
data(DEGreportSet)
detag <- row.names(DEGreportSet$deg[1:10,])
degMB(detag,DEGreportSet$g1,DEGreportSet$g2,DEGreportSet$counts)
```
degMean *Distribution of pvalues by expression range*

# Description

Distribution of pvalues by expression range

#### Usage

degMean(pvalues,counts)

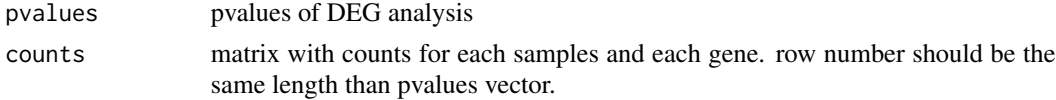

# <span id="page-5-0"></span>Value

ggplot2 object

# Examples

```
data(DEGreportSet)
degMean(DEGreportSet$deg[,4],DEGreportSet$counts)
```
degMV *Correlation of the standard desviation and the mean of the abundance of a set of genes.*

# Description

Correlation of the standard desviation and the mean of the abundance of a set of genes.

#### Usage

degMV(g1,g2,pvalues,counts)

# Arguments

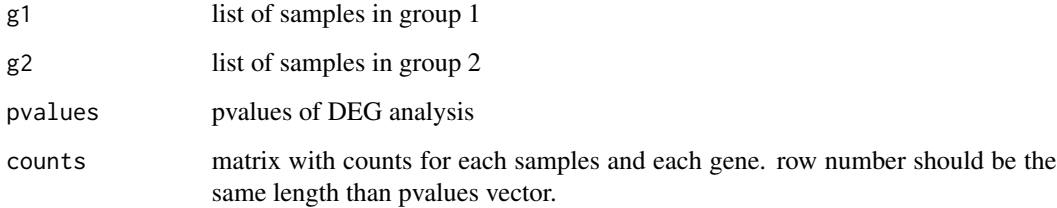

# Value

ggplot2 object

# Examples

```
data(DEGreportSet)
degMV(DEGreportSet$g1,DEGreportSet$g2,DEGreportSet$deg[,4],
   DEGreportSet$counts)
```
<span id="page-6-0"></span>

Get number of potential combinations of two vectors

#### Usage

degNcomb(g1,g2)

# Arguments

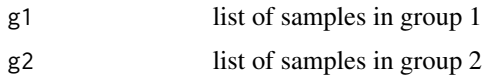

### Value

maximum number of combinations of two vectors

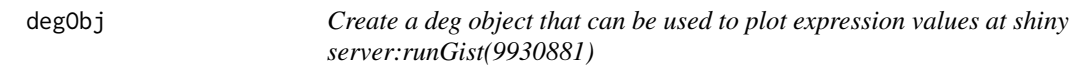

# Description

Create a deg object that can be used to plot expression values at shiny server:runGist(9930881)

# Usage

```
degObj(counts,design,outfile)
```
# Arguments

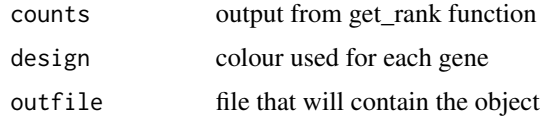

# Value

R object to be load into vizExp

<span id="page-7-0"></span>

plot the correlation between the rank according estimator and the rank according FC

#### Usage

degPR(rank,colors)

# Arguments

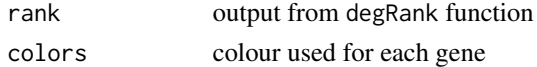

#### Value

ggplot2 object

# Examples

```
data(DEGreportSet)
degPR(DEGreportSet$rank)
```
<span id="page-7-1"></span>degRank *Get rank data frame with best score on the top*

#### Description

Get rank data frame with best score on the top

#### Usage

```
degRank(g1, g2, counts, fc, popsize = 400, iter = 1000, ncores = NULL)
```
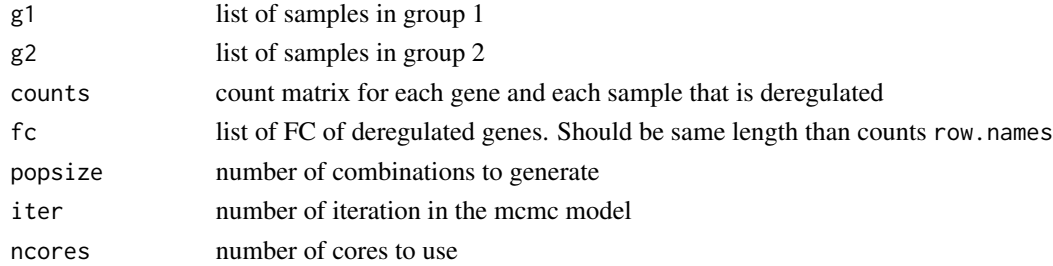

# <span id="page-8-0"></span>DEGreportSet 9

# Value

data frame with the output of [degBIcmd](#page-2-1) for each gene

# Examples

```
## Not run:
data(DEGreportSet)
library(rjags)
degRank(DEGreportSet$g1,DEGreportSet$g2,
    DEGreportSet$counts[DEGreportSet$detag[1:5],],
   DEGreportSet$deg[DEGreportSet$detag[1:5],1],400,500)
```
## End(Not run)

DEGreportSet *list object for DE genes betwen Male and Females*

# Description

list of objects containgin counts matrix,g1,g2 and edgeR glmfit object

#### Usage

DEGreportSet

#### Format

matrix,list,list and matrix

# Author(s)

Lorena Pantano, 2014-05-31

#### Source

gEUvadis

<span id="page-9-0"></span>

Distribution of pvalues by standard desviation range

#### Usage

degVar(pvalues,counts)

# Arguments

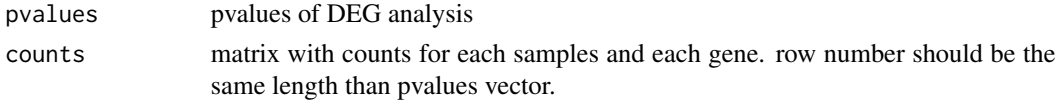

#### Value

ggplot2 object

# Examples

```
data(DEGreportSet)
degVar(DEGreportSet$deg[,4],DEGreportSet$counts)
```
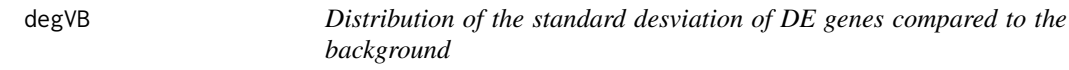

# Description

Distribution of the standard desviation of DE genes compared to the background

# Usage

```
degVB(tags,g1,g2,counts,pop=400)
```
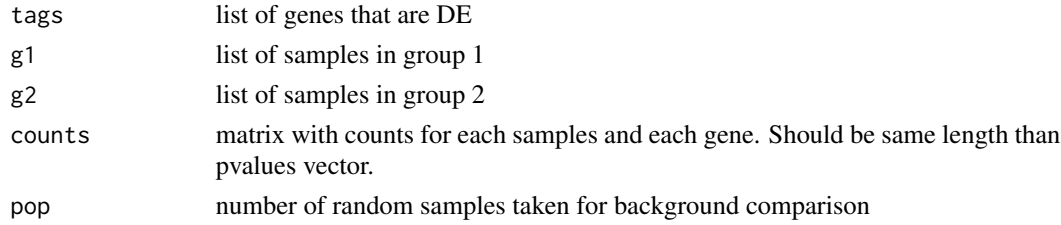

# <span id="page-10-0"></span>figurebyexp 11

# Value

ggplot2 object

# Examples

```
data(DEGreportSet)
detag <- row.names(DEGreportSet$deg[1:10,])
degVB(detag,DEGreportSet$g1,DEGreportSet$g2,DEGreportSet$counts)
```
figurebyexp *Wrap figure from* degMB *into a Nozzle object*

# Description

Wrap figure from degMB into a Nozzle object

# Usage

```
figurebyexp(tags, g1, g2, counts, out, pop = 400)
```
# Arguments

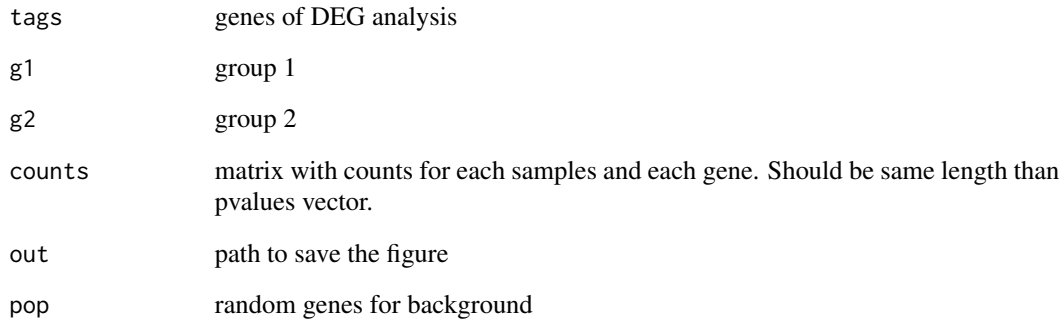

# Value

<span id="page-11-0"></span>

Wrap figure from degVB into a Nozzle object

# Usage

figurebyvar(tags, g1, g2, counts, out, pop = 400)

# Arguments

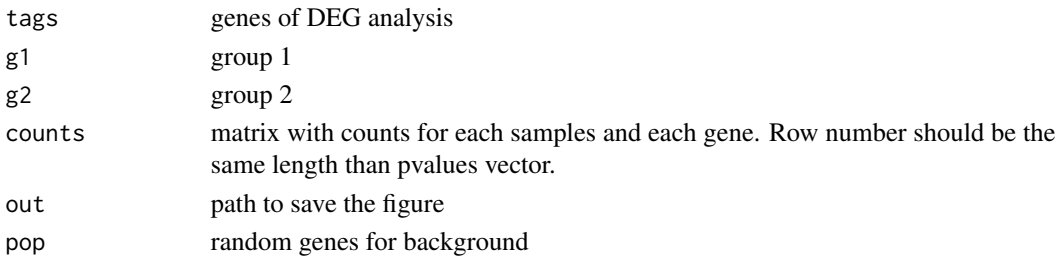

# Value

Nozzle object

figurepvaluebyexp *Wrap figure from* degMean *into a Nozzle object*

# Description

Wrap figure from degMean into a Nozzle object

# Usage

```
figurepvaluebyexp(pvalues, counts, out)
```
# Arguments

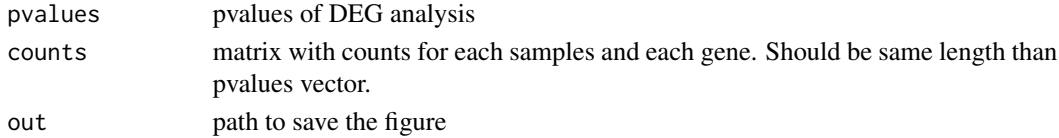

# Value

<span id="page-12-0"></span>figurepvaluebyvar *Wrap figure from* degVar *into a Nozzle object*

### Description

Wrap figure from degVar into a Nozzle object

#### Usage

figurepvaluebyvar(pvalues, counts, out)

# Arguments

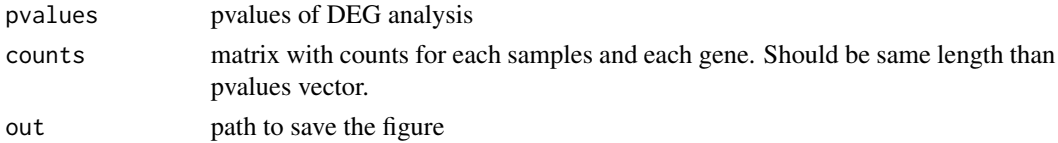

#### Value

Nozzle object

figurepvaluebyvarexp *Wrap figure from* degMV *into a Nozzle object*

#### Description

Wrap figure from degMV into a Nozzle object

# Usage

figurepvaluebyvarexp(g1, g2, pvalues, counts, out)

# Arguments

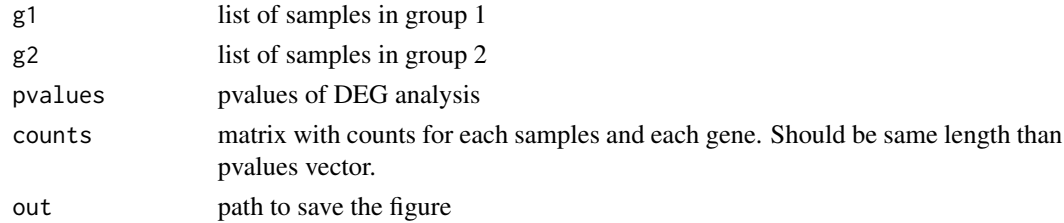

# Value

<span id="page-13-0"></span>

Wrap figure from plotrank into a Nozzle object

# Usage

figurerank(tab, out, colors)

# Arguments

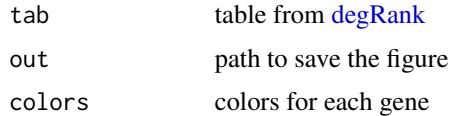

# Value

Nozzle object

geneInfo *data.frame with chromose information for each gene*

# Description

data.frame with chromose information for each gene

# Usage

colors

#### Format

data.frame

# Author(s)

Lorena Pantano, 2014-08-14

#### Source

biomart

<span id="page-14-0"></span>

edgeR object for DE genes betwen Male and Females

# Usage

humanSexDEedgeR

# Format

edgeR object

# Author(s)

Lorena Pantano, 2014-05-31

# Source

gEUvadis

tablerank *Create table for Nozzle report*

# Description

Create table for Nozzle report

# Usage

tablerank(tab, out)

# Arguments

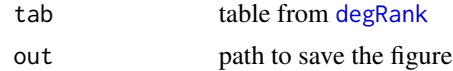

# Value

# <span id="page-15-0"></span>Index

createReport, [2](#page-1-0) degBI, [3](#page-2-0) degBIcmd, *[3](#page-2-0)*, [3,](#page-2-0) *[9](#page-8-0)* degComb, [4](#page-3-0) degFC, [4](#page-3-0) degMB, [5](#page-4-0) degMean, [5](#page-4-0) degMV, [6](#page-5-0) degNcomb, [7](#page-6-0) degObj, [7](#page-6-0) degPR, [8](#page-7-0) degRank, [8,](#page-7-0) *[14,](#page-13-0) [15](#page-14-0)* DEGreportSet, [9](#page-8-0) degVar, [10](#page-9-0) degVB, [10](#page-9-0) figurebyexp, [11](#page-10-0) figurebyvar, [12](#page-11-0) figurepvaluebyexp, [12](#page-11-0) figurepvaluebyvar, [13](#page-12-0) figurepvaluebyvarexp, [13](#page-12-0) figurerank, [14](#page-13-0) geneInfo, [14](#page-13-0)

humanSexDEedgeR, [15](#page-14-0)

tablerank, [15](#page-14-0)